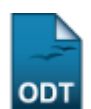

## **Gerenciar Portais Públicos**

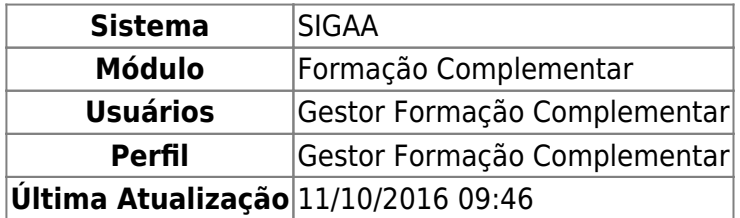

Esta operação permite ao usuário gerenricar por

Para isso, acesse o SIGAA → Módulos → Formação Complementar → Curso → Página Web → Gerenciar Portais Públicos.

O sistema exibirá a seguinte página:

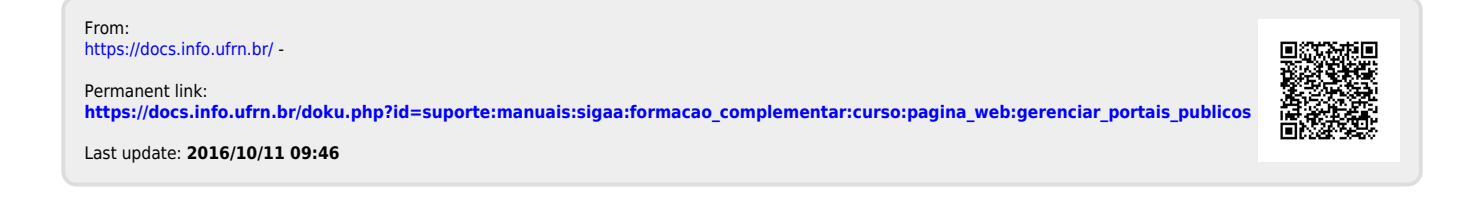